Face Recognition Vendor Test Ongoing

Still Face and Iris 1:N Identification

Application Programming Interface VERSION 3.0

> Patrick Grother Mei Ngan Kayee Hanaoka *Information Access Division Information Technology Laboratory*

> > Jan 18, 2024

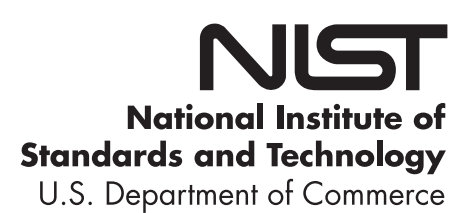

## **Revision History**

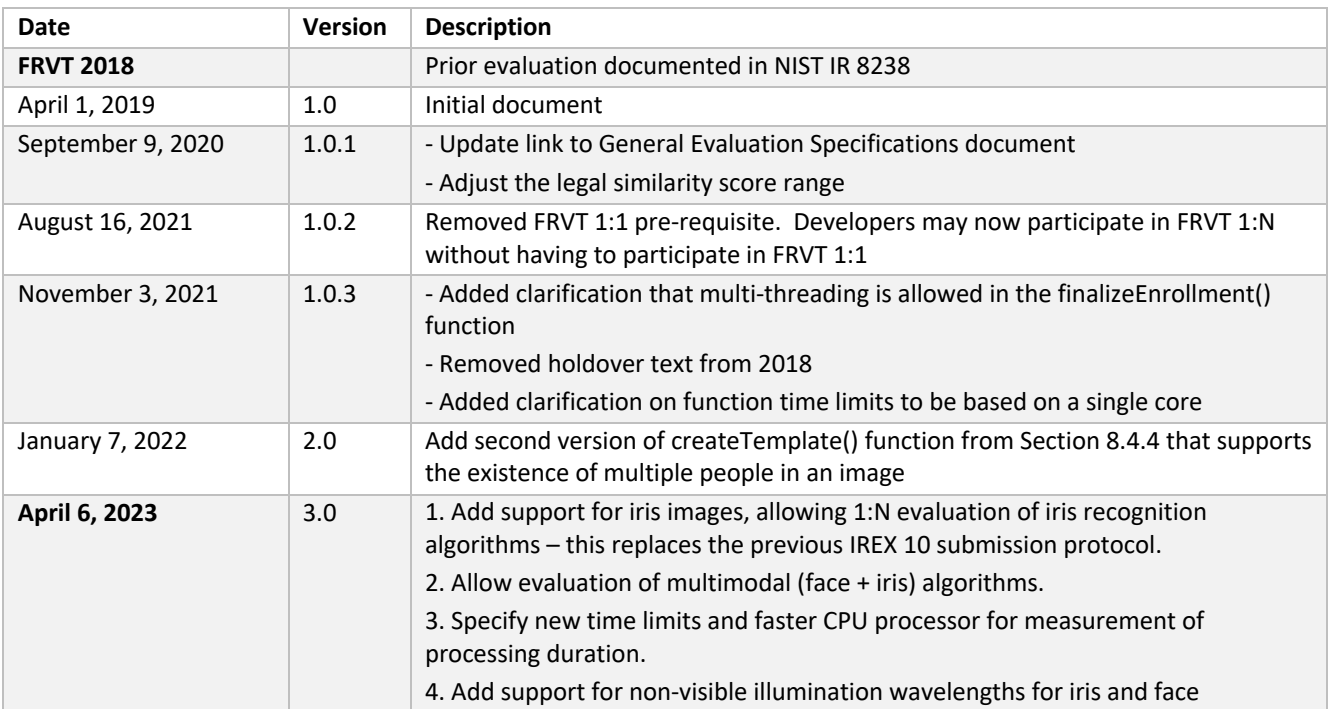

# **Table of Contents**

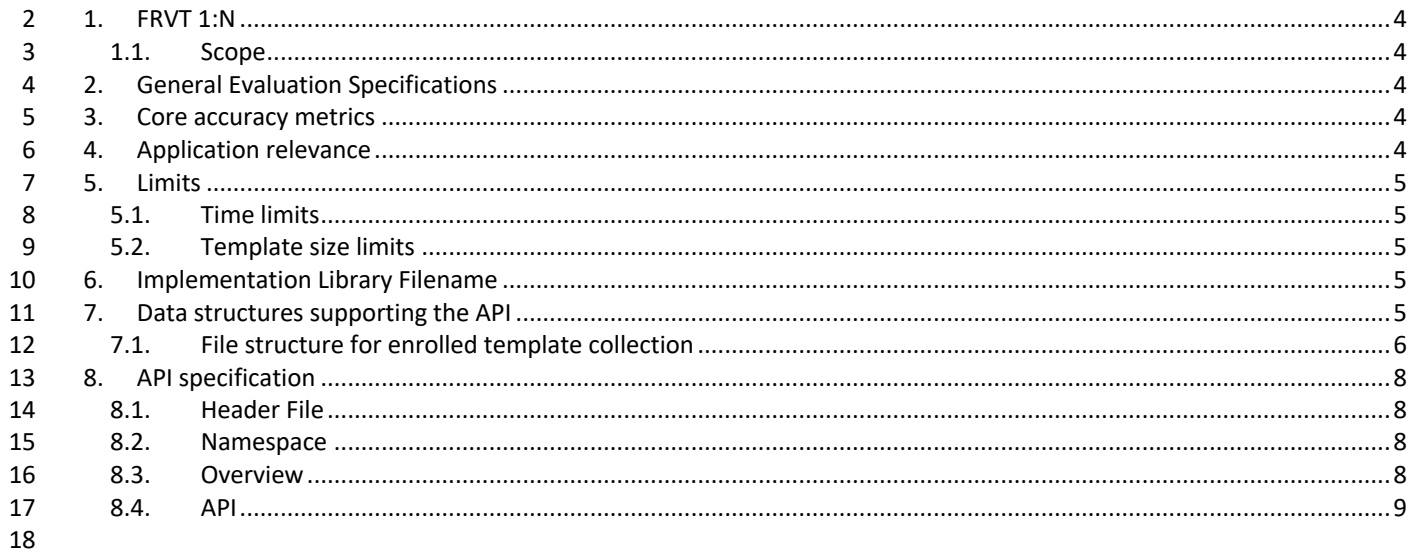

#### **List of Tables** 19

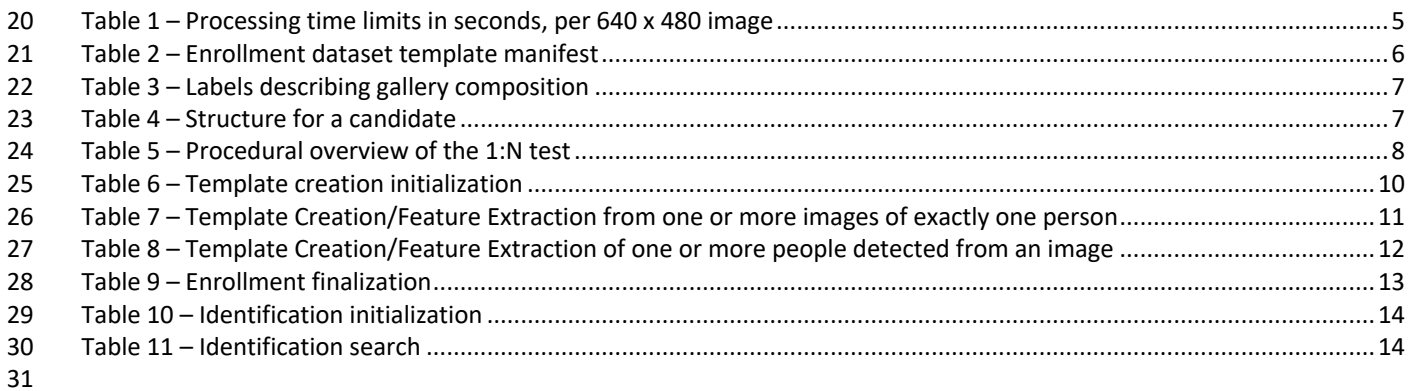

32

 $\mathbf 1$ 

## <span id="page-3-0"></span>**1. FRVT 1:N and IREX 1:N**

#### <span id="page-3-1"></span>**1.1. Scope**

 This document establishes a concept of operations and an application programming interface (API) for evaluation of one- to-many face recognition algorithms, one-to-many iris recognition algorithms, and algorithms that can extract information from face and iris images of the same person to implement multimodal one-to-many recognition.

Developers may submit a one-to-many search algorithm that operates on

- Face images only, **or**
- 41 Iris images only, or
- 42 Multimodal samples comprised of both face and iris images. The implementation must handle some unimodal samples – for example, a gallery for which 80% of enrolled samples are face and iris, but 10% of samples are face-only, and 10% are iris-only.

## <span id="page-3-2"></span>**2. General Evaluation Specifications**

General and common information shared between all Ongoing FRVT tracks are documented in the FRVT General

47 Evaluation Specifications document - [https://pages.nist.gov/frvt/api/FRVT\\_common.pdf.](https://pages.nist.gov/frvt/api/FRVT_common.pdf) This includes rules for

 participation, hardware and operating system environment, software requirements, reporting, and common data structures that support the APIs.

## <span id="page-3-3"></span>**3. Core accuracy metrics**

 This test will execute open-universe searches. That is, some proportion of searches will not have an enrolled mate. From the candidate lists returned by algorithms, NIST will compute and report accuracy metrics, primarily:

- ― False negative identification rate (FNIR) the proportion of mated searches which do not yield a mate within the top R ranks and at or above threshold, T.
- ― False positive identification rate (FPIR) the proportion of non-mated searches returning any (1 or more) candidates at or above a threshold, T.
- ― Selectivity the average number of non-mated candidates returned at or above a threshold, T. This quantity has a value running from 0 to L, the number of candidates requested. It may be fractional, as it is estimated as a count divided by the number of non-mate searches.
- These quantities are estimated from candidate lists produced by requesting the top L most similar candidates to the search. We do not intend to execute searches requesting only those candidates above a specified input threshold.
- We will report FNIR, FPIR and selectivity by sweeping the threshold over the interval [0, infinity). Error tradeoff plots (FNIR vs. FPIR, parametric on threshold) will be the primary reporting mechanism.
- We will also report FNIR by sweeping a rank R over the interval [1, L] to produce (the complement of) the cumulative match characteristic (CMC).
- We will report proportions of template generations that fail to produce a viable template i.e. failure to enroll rate (FTE).

## <span id="page-3-4"></span>**4. Application relevance**

- NIST anticipates reporting FNIR in two FPIR regimes:
- ― Investigation mode: Given candidate lists and a threshold of zero, the CMC metric is relevant to investigational
- applications where human examiners will adjudicate candidates in decreasing order of similarity. This is common in
- 71 law enforcement "lead generation".

- 72 ― Identification mode: We will apply (high) thresholds to candidate lists and report FNIR values relevant to
- 73 identification applications where human labor is matched to the tolerable number of false positives per unit time. 74 This is used in duplicate-ID detection searches for credential issuance and, more so, in surveillance applications.
- 75 Developers are encouraged to submit variants tailored to minimize FNIR in the two FPIR regimes, and to explore the 76 speed-accuracy trade space.

## <span id="page-4-0"></span>77 **5. Limits**

## <span id="page-4-1"></span>78 **5.1. Time limits**

 The elemental functions of the implementations shall execute under the time constraints o[f Table 1.](#page-4-5) These time limits apply to the function call invocations defined in section [8.](#page-7-0) Assuming the times are random variables, NIST cannot regulate the maximum value, so the time limits are median values. This means that the median of all operations should take less 82 than the identified duration. Timing will be estimated from at least 1000 separate invocations of each elemental function.

83 Timing will be measured as wall clock time on a fixed Intel(R) Xeon(R) Gold 6140 CPU @ 2.30GHz computer. Durations are 84 measured by wrapping API function in calls to the std::chrono() high-resolution timer.

#### <span id="page-4-5"></span>85 **Table 1 – Processing time limits in seconds, per 640 x 480 image**

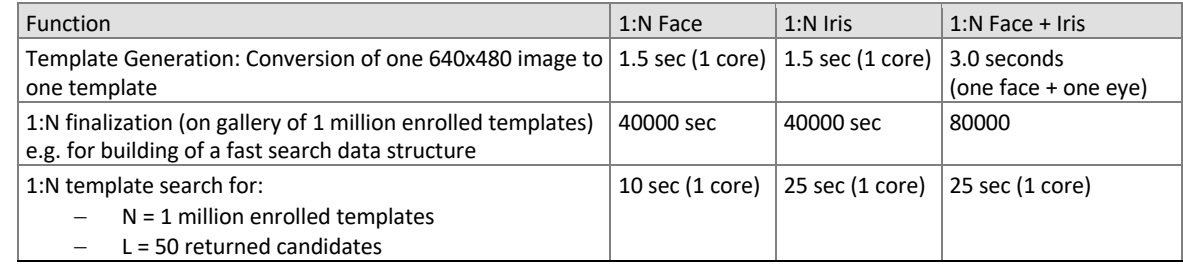

## <span id="page-4-2"></span>86 **5.2. Template size limits**

87 There are no template size limits. However, NIST anticipates evaluating performance with N in excess of  $10^7$ . For 88 implementations that represent a gallery in memory with a linear data structure, the memory of our machines implies a 89 limit on template sizes. For example, given machines equipped with 768GB of memory, and N = 25 million, templates 90 cannot exceed 32KB without tapping into virtual memory.

91 The API, however, supports multi-stage searches and read access of the disk during the 1:N search. Disk access would 92 likely be very slow. In all cases, algorithms shall meet the duration limits given i[n Table 1,](#page-4-5) with linear gallery size scaling.

## <span id="page-4-3"></span>93 **6. Implementation Library Filename**

- 94 The core library shall be named as libfrvt\_1N\_<*provider>*\_<*sequence>*.so, with
- 95 provider: non-infringing name of the main provider. Do not use names of product lines, and do not include 96 organizational legal organizational abbreviations such as LLC, Corp, Gmbh, Ltd. Example: acme.
- 97 sequence: a three digit decimal identifier to start at 000 and incremented by 1 every time a library is sent to 98 NIST. Example: 007
- 100 Example core library names: *libfrvt\_1N\_acme\_000.so, libfrvt\_1N\_myface\_000.so, etc.*
- 101 Important: Public results will be attributed with the provider name and the 3-digit sequence number in the submitted 102 library name.

## <span id="page-4-4"></span>103 **7. Data structures supporting the API**

104 The general data structures supporting this API are documented in the FRVT - General Evaluation Specifications document 105 available at [https://pages.nist.gov/frvt/api/FRVT\\_common.pdf.](https://pages.nist.gov/frvt/api/FRVT_common.pdf) The data structures specific to this particular test are 106 described within this document. The header files are published at [https://github.com/usnistgov/frvt.](https://github.com/usnistgov/frvt)

99

## <span id="page-5-0"></span>107 **7.1. File structure for enrolled template collection**

- 108 To support these 1:N tests, NIST will concatenate enrollment templates into a single large file, the EDB (i.e. enrollment
- 109 database). The EDB is a simple binary concatenation of proprietary templates. There is no header. There are no
- 110 delimiters. The EDB may be many gigabytes in length.
- 111 This file will be accompanied by a manifest; this is an ASCII text file documenting the contents of the EDB. The manifest
- 112 has the format shown as an example in [Table 2.](#page-5-1) If the EDB contains N templates, the manifest will contain N lines. The
- 113 fields are space (ASCII decimal 32) delimited. There are three fields. Strictly speaking, the third column is redundant.
- 114 Important: If a call to the template generation function fails, or does not return a template, NIST will include the Template 115 ID in the manifest with size 0. Implementations must handle this appropriately.
- 

#### 116 **Table 2 – Enrollment dataset template manifest**

<span id="page-5-1"></span>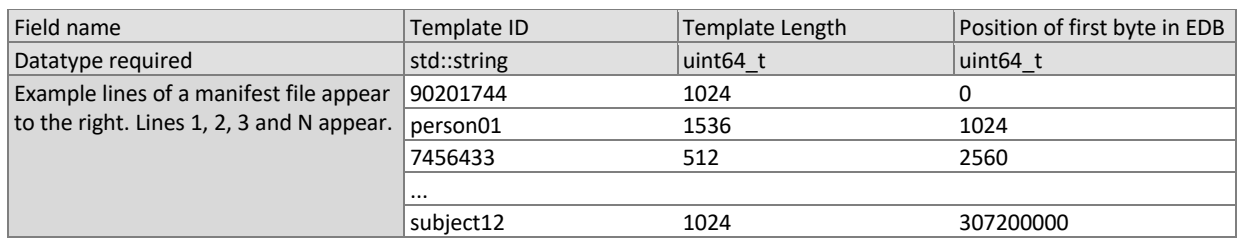

117

#### 119 **7.1.1. Gallery Type**

#### 120

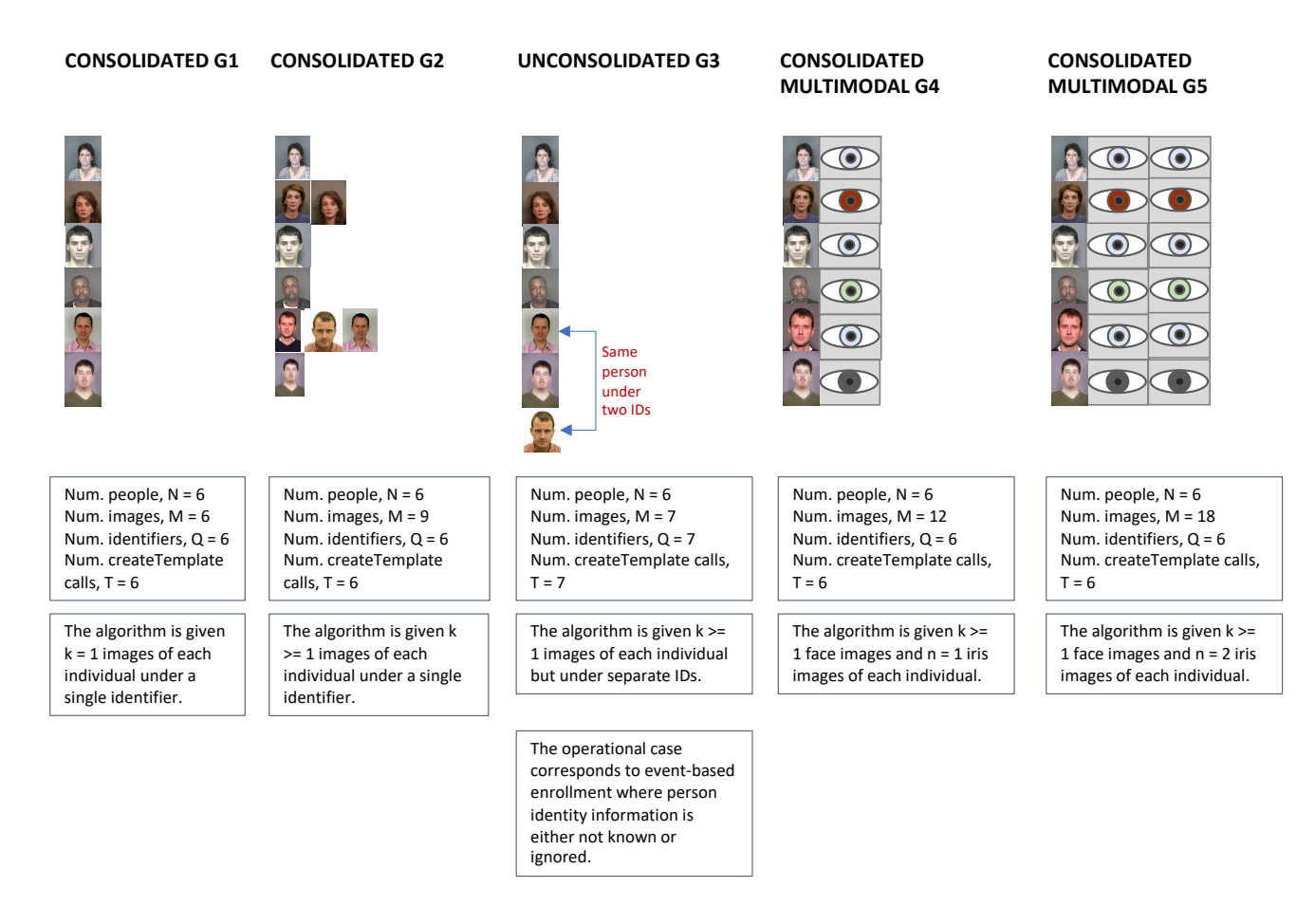

<sup>118</sup> The EDB scheme avoids the file system overhead associated with storing millions of small individual files.

## <span id="page-6-2"></span>**Figure 1 – Illustration of consolidated versus unconsolidated enrollment database3** 122

- 123 [Figure 1](#page-6-2) illustrates four examples of two types of galleries:
- 124 ― **Consolidated:** The database is formed by enrolling all images of a subject under a common identity label. The result
- 125 is a gallery with N identities and N templates. This type of gallery presents us with the cleanest experimental design, 126 "one needle in a haystack" scenario. It allows algorithms to perform image and feature level fusion. Operationally it 127 requires high integrity biographical information to maintain.
- 128 ― **Unconsolidated:** The database is formed by enrolling photographs without regard to whether the subject already has 129 already been enrolled or not. Under this scheme, different images of the same person can exist in the gallery under 130 different subject identifiers, that is, there are N identities, and M > N database entries.
- 131 During gallery finalization, algorithms will be provided with an enumerated label from [Table 3](#page-6-0) which specifies the type of 132 gallery being processed.
- <span id="page-6-0"></span>

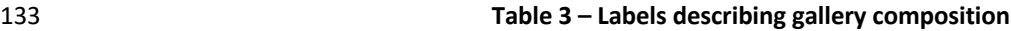

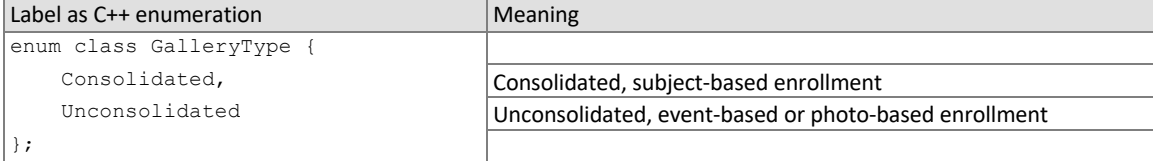

#### <span id="page-6-3"></span>134 **7.1.2. Data structure for result of an identification search**

135 All identification searches shall return a candidate list of a NIST-specified length. The list shall be sorted with the most

- 136 similar matching entries list first with lowest rank. The data structure shall be that of [Table 4.](#page-6-1)
- 

#### 137 **Table 4 – Structure for a candidate**

<span id="page-6-1"></span>

|       | C++ code fragment        | <b>Remarks</b>                                                                                                    |
|-------|--------------------------|----------------------------------------------------------------------------------------------------|
| $1$ . | typedef struct Candidate |                                                                                                    |
| 2.    |                          |                                                                                                    |
| 3.    | bool isAssigned;         | If the candidate computation succeeded, this value is set to true. False otherwise.<br>If value is set to false, score and templateId will be ignored entirely.                                                                                                    |
| 4.    | std::string templateId;  | The Template ID from the enrollment database manifest defined in clause 7.1.                                                                                                    |
| 5.    | double score:            | Measure of similarity or dissimilarity between the identification template and the enrolled<br>candidate.                                                                                                    |
|       |                          | For face recognition, a similarity score - higher is more similar                                                                                                    |
|       |                          | For iris recognition, a non-negative measure of dissimilarity (maybe a distance) -<br>lower is more similar                                                                                                    |
|       |                          | For multimodal face and iris, a similarity score - higher is more similar                                                                                                    |
|       |                          | An algorithm is free to assign any value to a candidate. The distribution of values will have<br>an impact on the false-negative and false-positive identification rates.                                                                                                    |
|       |                          | The score values should be reported on the range that is used in the developer's software<br>products. We require scores to be non-negative. Developers often use [0,1], for<br>example. Our test reports include various plots with threshold values e.g. FMR(T), to allow<br>end-users to set thresholds in operations. These plots may become difficult to interpret if<br>scores span many orders of magnitude. |
| 6.    | Candidate;               |                                                                                                    |

<sup>138</sup>

<sup>&</sup>lt;sup>3</sup> The face images contained in this figure are from the publicly available Special Database 32 - Multiple Encounter Dataset (MEDS). <https://www.nist.gov/itl/iad/image-group/special-database-32-multiple-encounter-dataset-meds>

## <span id="page-7-0"></span>139 **8. API specification**

- 140 FRVT 1:N and IREX 10 participants shall implement the relevant C++ prototyped interfaces of section [8.](#page-7-0) Full
- 141 documentation is available a[t https://usnistgov.github.io/IREX10/API/class\\_f\\_r\\_v\\_t\\_\\_1\\_n\\_1\\_1\\_interface.html.](https://usnistgov.github.io/IREX10/API/class_f_r_v_t__1_n_1_1_interface.html) C++ was
- 142 chosen in order to make use of some object-oriented features.
- 143
- 144 Please note that included with the FRVT 1:N validation package (available at [https://github.com/usnistgov/frvt\)](https://github.com/usnistgov/frvt) is a "null"
- 145 implementation of this API. The null implementation has no real functionality but demonstrates mechanically how one
- <span id="page-7-1"></span>146 could go about implementing this API.

#### 147 **8.1. Header File**

148 The prototypes from this document will be written to a file named **frvt1N.h** and will be available to implementers at 149 [https://github.com/usnistgov/frvt.](https://github.com/usnistgov/frvt)

#### <span id="page-7-2"></span>150 **8.2. Namespace**

151 All supporting data structures will be declared in the FRVT namespace. All API interfaces/function calls for this track will 152 be declared in the FRVT 1N namespace.

#### <span id="page-7-3"></span>153 **8.3. Overview**

- 154 The 1:N identification application proceeds in three phases: enrollment, finalization and identification. The identification 155 phase includes separate probe feature extraction and search stages.
- 156 The design reflects the following *testing* objectives for 1:N implementations.
	- support distributed enrollment on multiple machines, with multiple processes running in parallel
	- allow recovery after a fatal exception, and measure the number of occurrences
	- allow NIST to copy enrollment data onto many machines to support parallel testing
	- respect the black-box nature of biometric templates
	- extend complete freedom to the provider to use arbitrary algorithms
	- support measurement of duration of core function calls
	- support measurement of template size
	- support measurement of template insertion and removal times into an enrollment database

<span id="page-7-4"></span>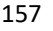

#### 157 **Table 5 – Procedural overview of the 1:N test**

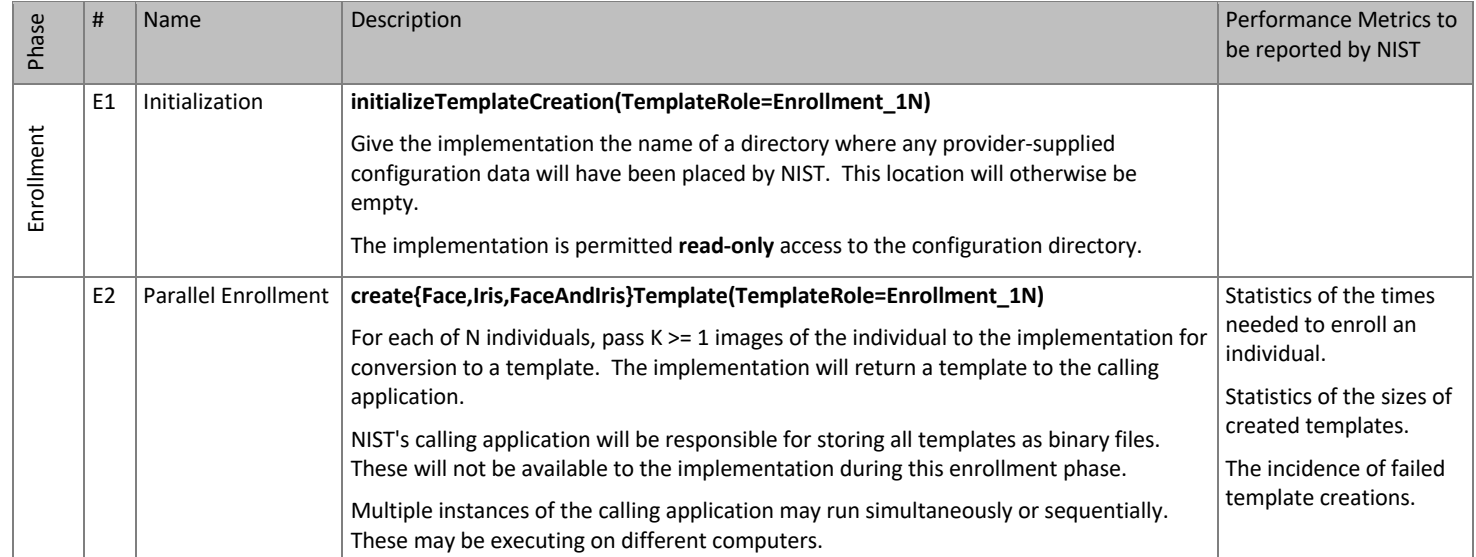

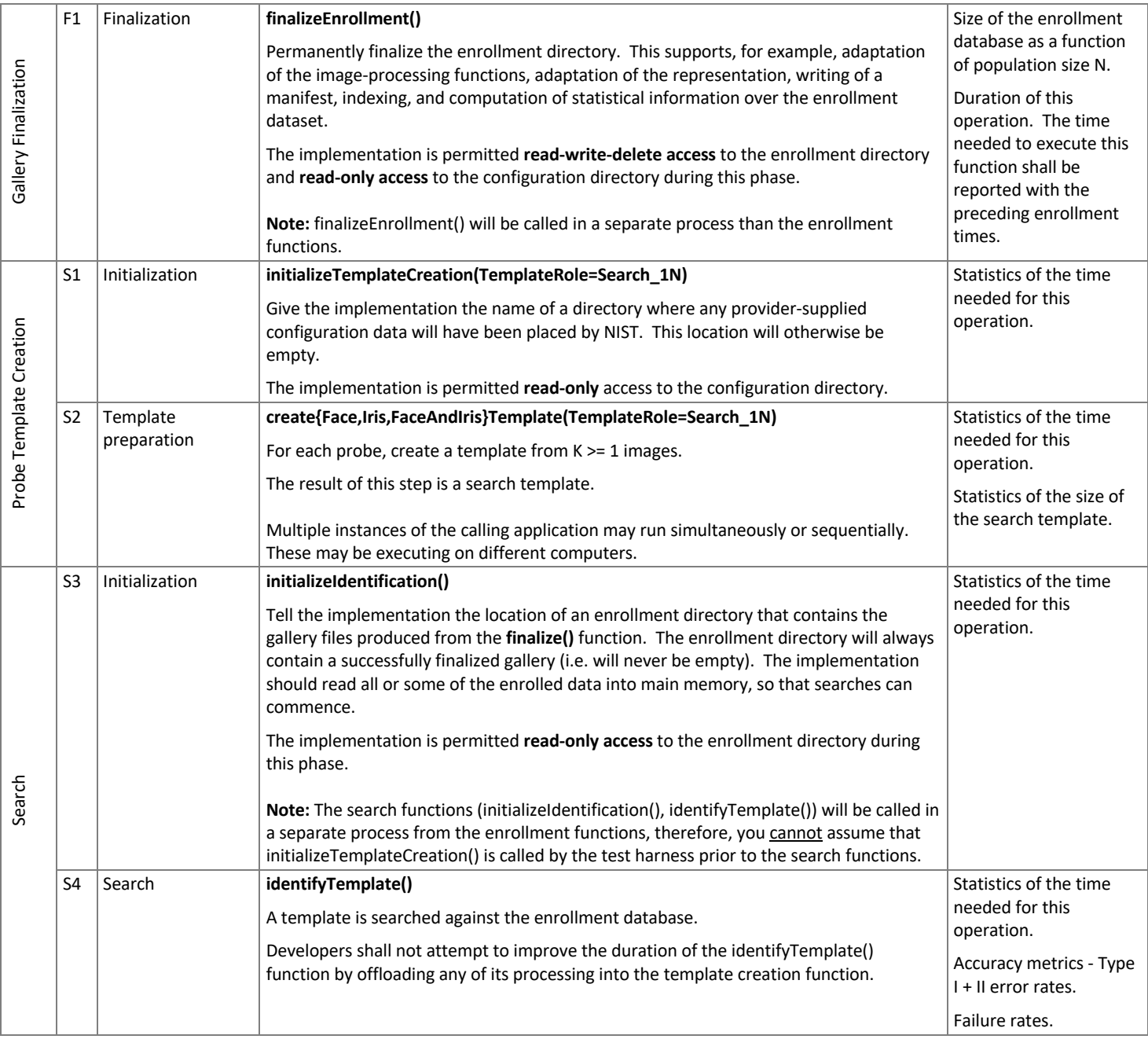

#### <span id="page-8-0"></span>158 **8.4. API**

## 159 **8.4.1. Interface**

160 The software under test must implement the interface Interface by subclassing this class and implementing each 161 method specified therein.

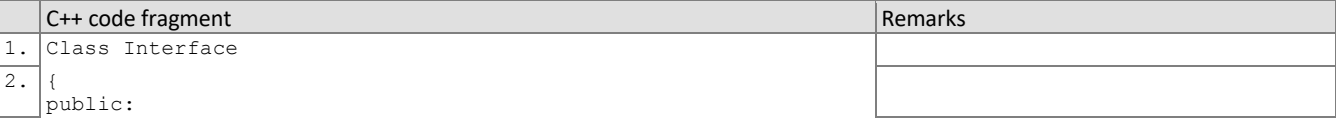

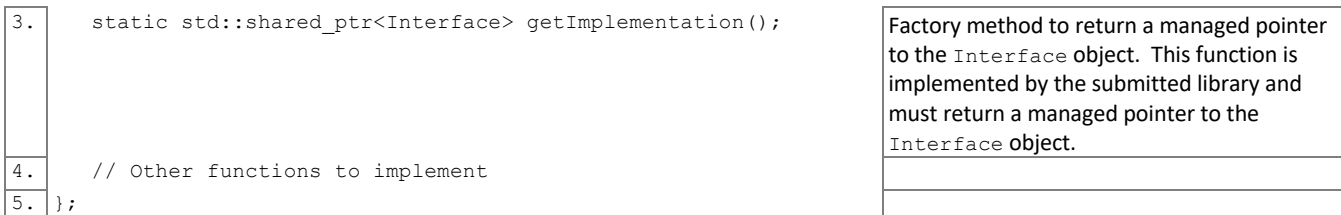

- 
- 162 There is one class (static) method declared in Interface. getImplementation () which must also be
- 163 implemented. This method returns a shared pointer to the object of the interface type, an instantiation of the 164 implementation class. A typical implementation of this method is also shown below as an example.
	- C++ code fragment Remarks #include "frvt1N.h" using namespace FRVT 1N; NullImpl:: NullImpl () { } NullImpl::~ NullImpl () { } std::shared ptr<Interface> Interface::getImplementation() { return std::make\_shared<NullImpl>(); } // Other implemented functions

#### 165 **8.4.2. Initialization of template creation**

- 166 Before any feature extraction/template creation calls are made, the NIST test harness will call the initialization function of
- 167 [Table 6.](#page-9-0) This function will be called BEFORE any calls to fork() are made.
- 

#### 168 **Table 6 – Template creation initialization**

<span id="page-9-0"></span>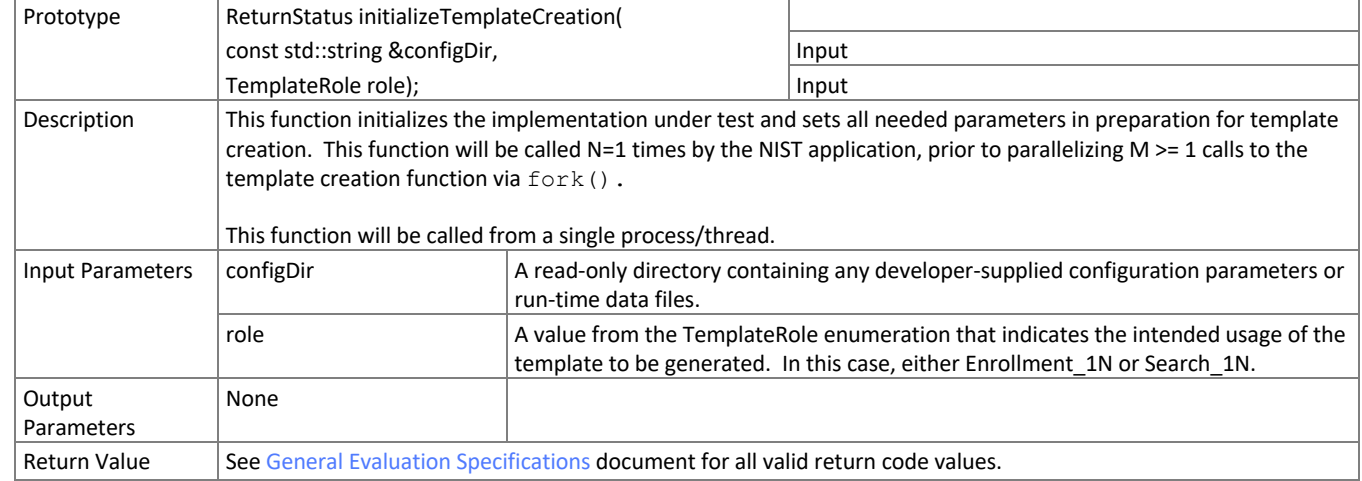

#### 169 **8.4.3. Template Creation from one or more images of exactly one person**

170 The functions o[f Table 7](#page-10-0) supports role-specific generation of template data from one or more images of exactly one 171 person. A vector of face or iris or face+iris images is converted to a single template using this function.

#### 172 **NOTE: For any given submission, developers may only implement ONE of the functions i[n Table 7.](#page-10-0)** That is, a single

173 submission may only support face recognition or iris recognition or multimodal recognition. For the functions that are not

- 175 Some of the proposed datasets include K > 2 images per of a person's iris or face. This affords the possibility to model a
- 176 recognition scenario in which a new image of a person's face or iris is compared against all prior images. Use of multiple 177 images per person has been shown to elevate accuracy over a single image.
- 178 For this test, NIST will enroll K >= 1 images under each identity. Normally the probe will consist of a single face image or
- 179 an image for each iris, but NIST may examine the case where multiple images of a single biometric are enrolled.
- 180 Ordinarily, the probe images will be captured after the enrolled images of a person. The method by which the face
- 181 and/or iris recognition implementation exploits multiple images is not regulated. The test seeks to evaluate developer
- 182 provided technology for multi-presentation fusion.
- 183 This document defines a template to be the result of applying feature extraction to a set of  $K \ge 1$  images. An algorithm
- 184 might internally fuse K feature sets into a single model or maintain them separately in any case the resulting proprietary
- 185 template is contained in a contiguous block of data. All identification functions operate on such multi-image templates.

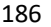

#### <span id="page-10-0"></span>186 **Table 7 – Template Creation/Feature Extraction from one or more images of exactly one person's face or iris**

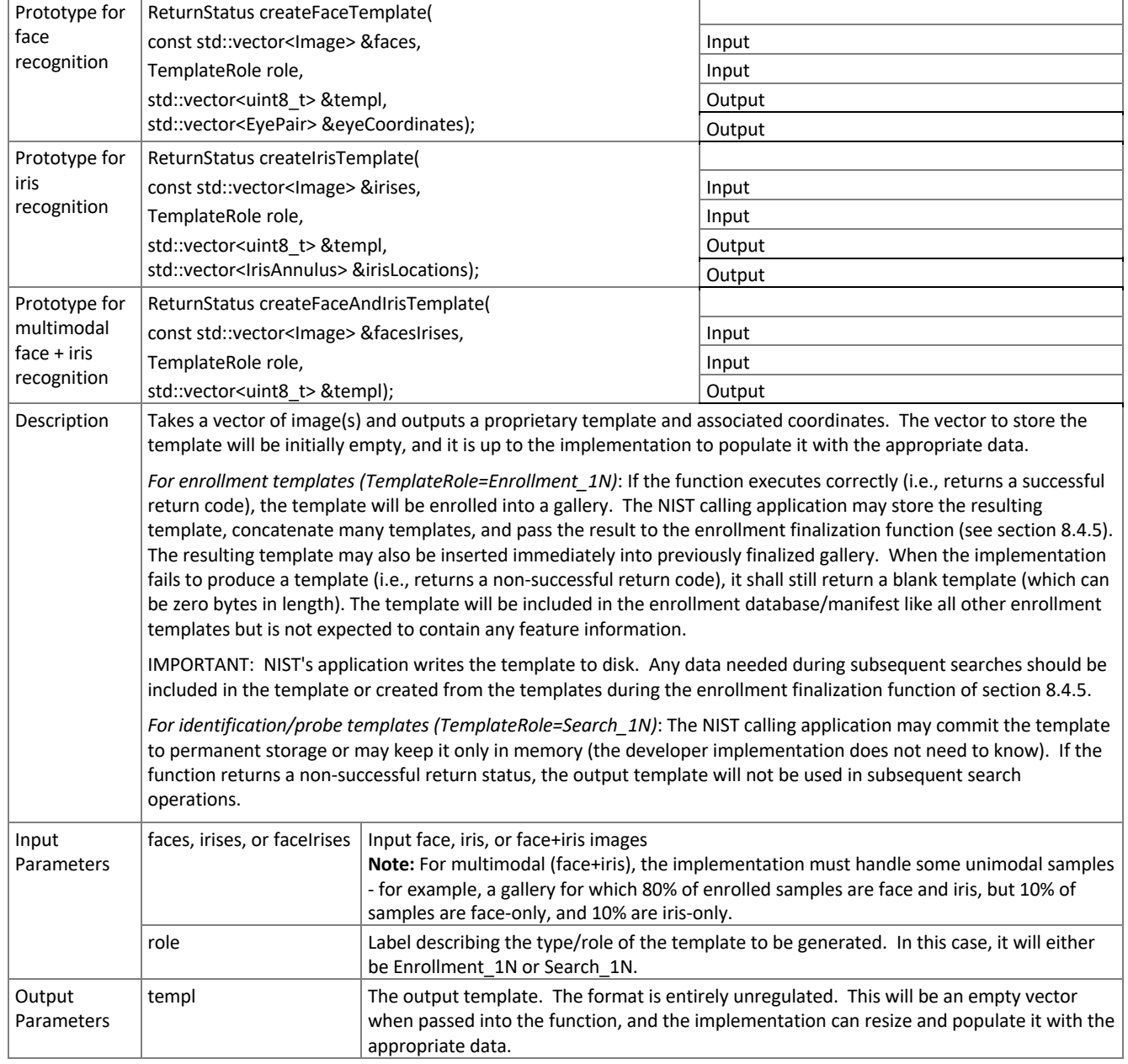

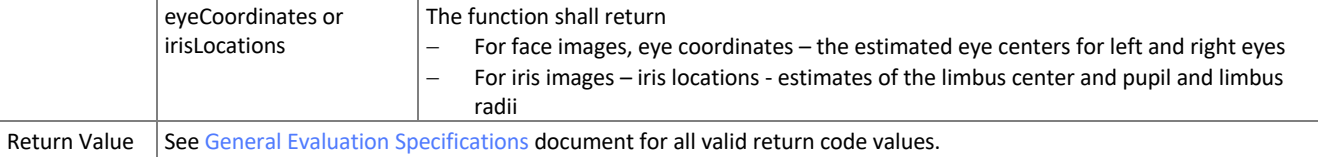

## <span id="page-11-0"></span>187 **8.4.4. Template Creation of one or more people detected from a face image**

 This function supports role-specific generation of one or more templates that correspond to one or more people's faces are detected in an image. Some of the proposed test images include K > 1 persons for some images and situations where the subject of interest may or may not be the foreground face (largest face in the image). This function allows the implementation to return a template for each person detected in the image. For testing, NIST will

- 192 1. Enroll one more templates from a single call to this function or the function o[f Table 7](#page-10-0)
- 193 2. Generate one or more search templates from a single call to this function or the function o[f Table 7](#page-10-0)
- 194 3. Search all templates generated from 2) against the enrollment database
- 195 4. Use the **maximum** similarity score or best rank across all searches from 3) in our calculation of FNIR and FPIR 196 (this applies to both genuine and imposter searches)

197 **NOTE 1:** The implementation must be able to match any combination of enrollment and search templates generated 198 from this function and the function of [Table 7.](#page-10-0) In other words, the output template format should be consistent between 199 this function and the function of [Table 7.](#page-10-0)

- 200 **NOTE 2:** This function will not be called with iris images.
- 201

#### 202 **Table 8 – Template Creation/Feature Extraction of one or more people detected from an image**

<span id="page-11-1"></span>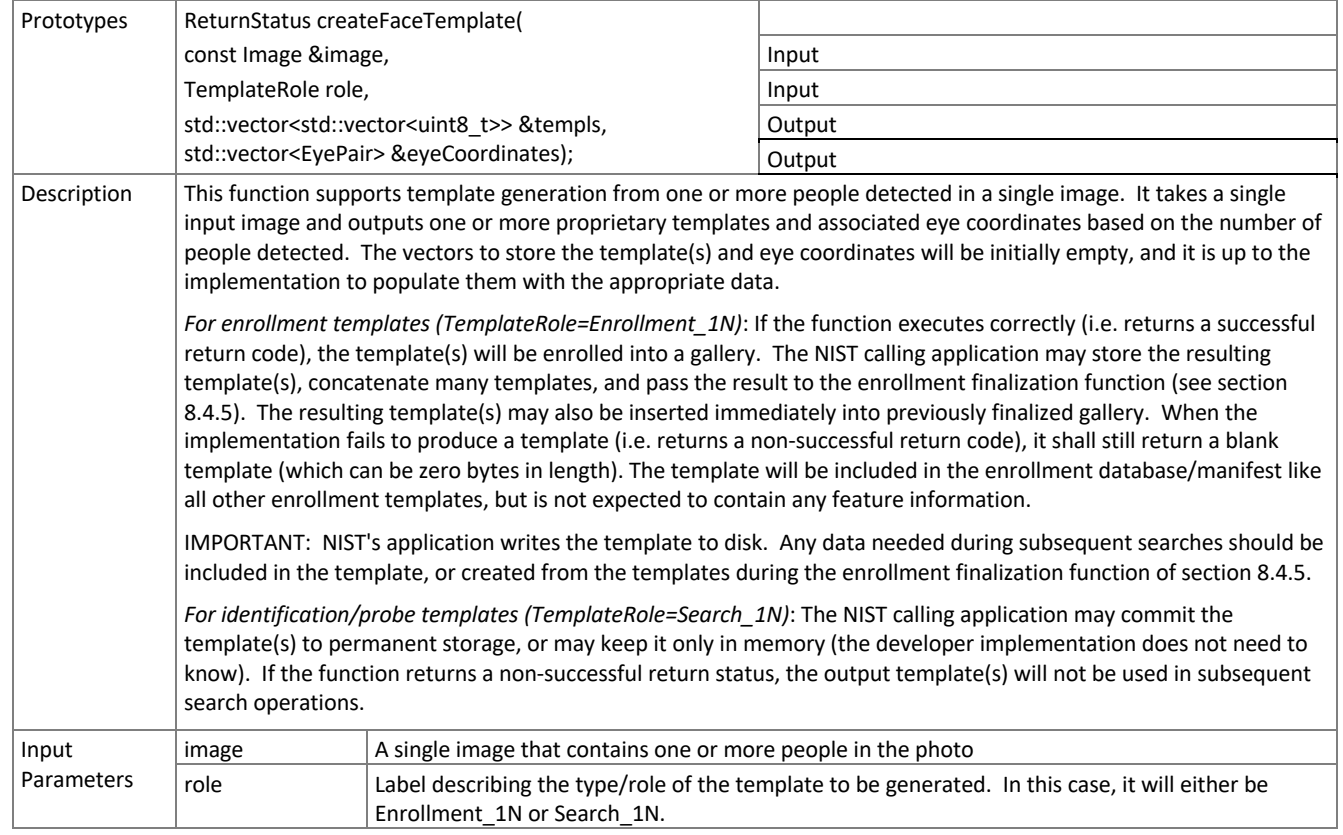

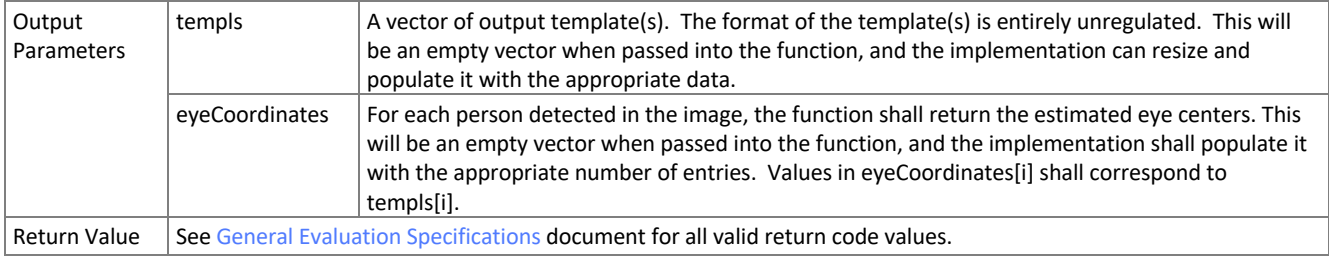

203

#### <span id="page-12-1"></span>204 **8.4.5. Finalization**

205 After all templates have been created, the function o[f Table 9](#page-12-0) will be called. This freezes the enrollment data. After this 206 call the enrollment dataset will be forever read-only.

207 The function allows the implementation to conduct, for example, statistical processing of the feature data, indexing and

208 data re-organization. The function may alter the file structure. It may increase or decrease the size of the stored data.

209 No output is expected from this function, except a return code.

210 **Implementations shall not move the input data. Implementations shall not point to the input data. Implementations** 

211 **should not assume the input data will be readable after the call. Implementations must, at a minimum, copy the input**  212 **data or otherwise extract what is needed for search.**

#### 213 **Table 9 – Enrollment finalization**

<span id="page-12-0"></span>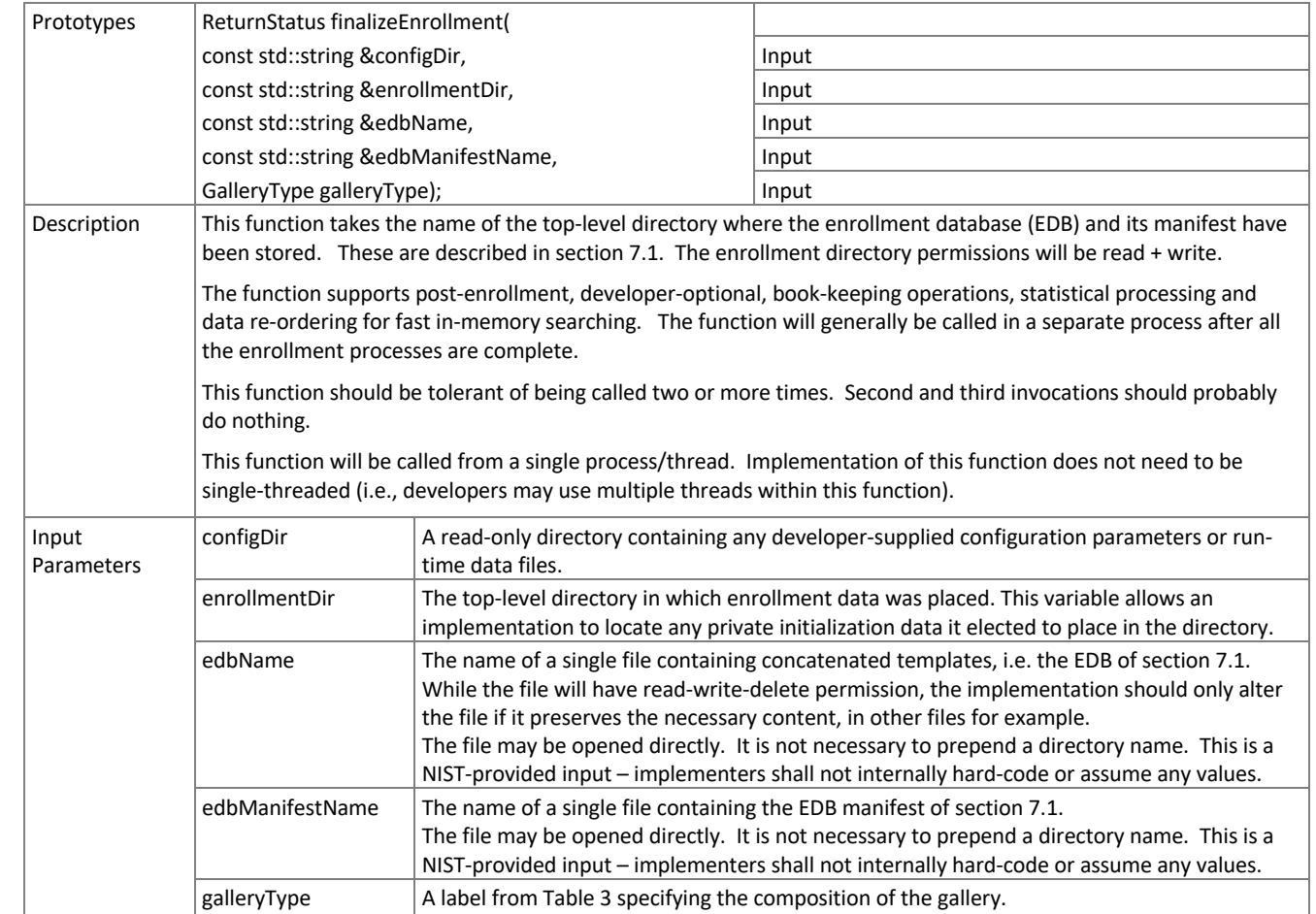

<span id="page-13-2"></span>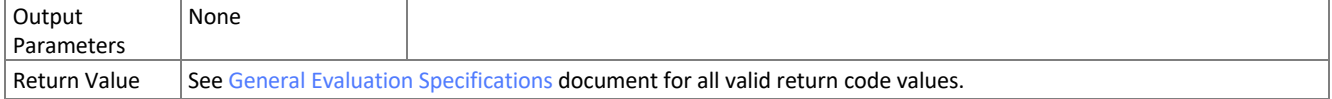

#### 214 **8.4.6. Search Initialization**

215 The function of [Table 10](#page-13-0) will be called once prior to one or more calls of the searching function o[f Table 11](#page-13-1) and the gallery

216 insert and delete functions of Section [0.](#page-13-2) The function might set static internal variables so that the enrollment database is

- 217 available to the subsequent identification searches. This function will be called BEFORE any calls to fork() are made.
- 

#### 218 **Table 10 – Identification initialization**

<span id="page-13-0"></span>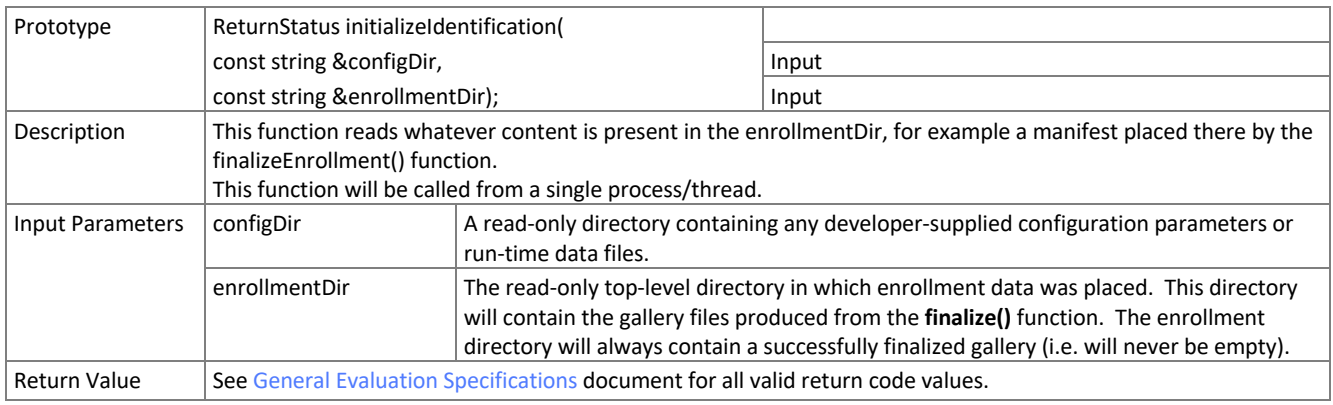

#### 219 **8.4.7. Search**

- 220 The function of [Table 11](#page-13-1) compares a proprietary identification template against the enrollment data and returns a
- 221 candidate list.

## 222 **Table 11 – Identification search**

<span id="page-13-1"></span>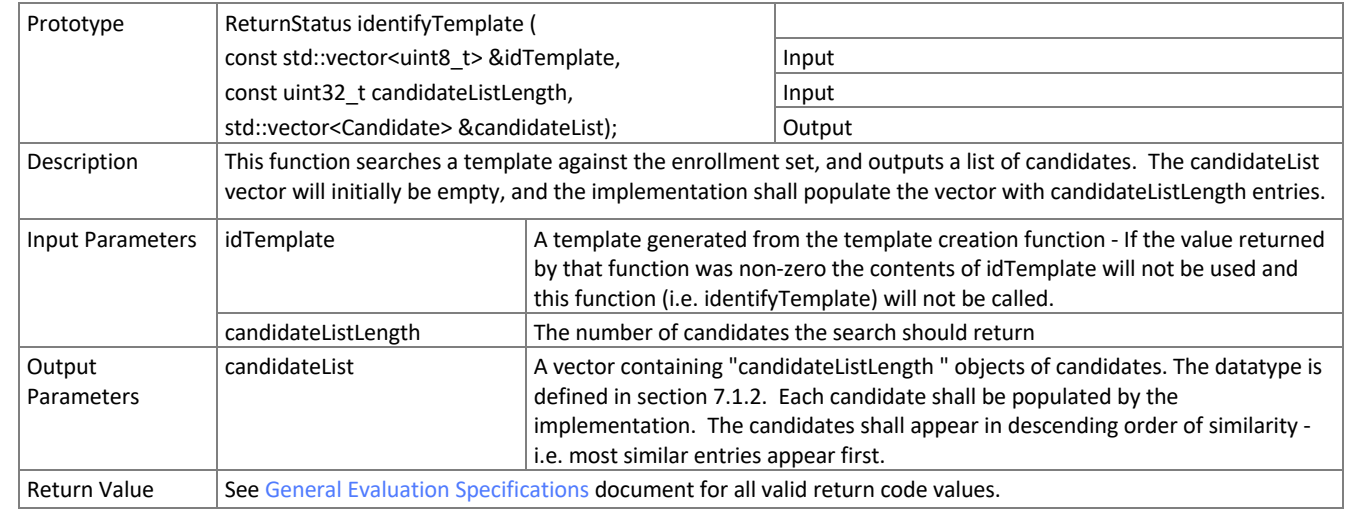

#### 223

224 NOTE: Ordinarily the calling application will set the input candidate list length to operationally typical values, say  $0 \le L \le$ 225 200, and L << N. We will measure the dependence of search duration on L.

227